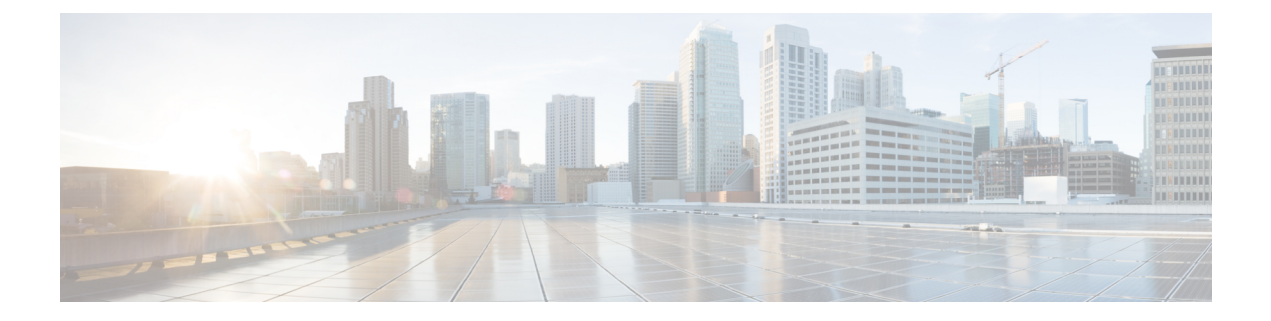

## **Volume Metering**

- Volume [Metering,](#page-0-0) on page 1
- [Configuring](#page-0-1) Volume Metering, on page 1

## <span id="page-0-0"></span>**Volume Metering**

The Volume Metering feature allows you to configure the interval at which an access point (AP) updates client accounting statistics to the controller and in turn to the RADIUS server. Currently, the report is sent from an AP to the controller every 90 seconds. With this feature, you can configure the time from 5 to 90 seconds. This helps reduce the delay in accounting data usage by a device.

## <span id="page-0-1"></span>**Configuring Volume Metering**

Follow the procedure given below to configure volume metering:

## **Procedure**

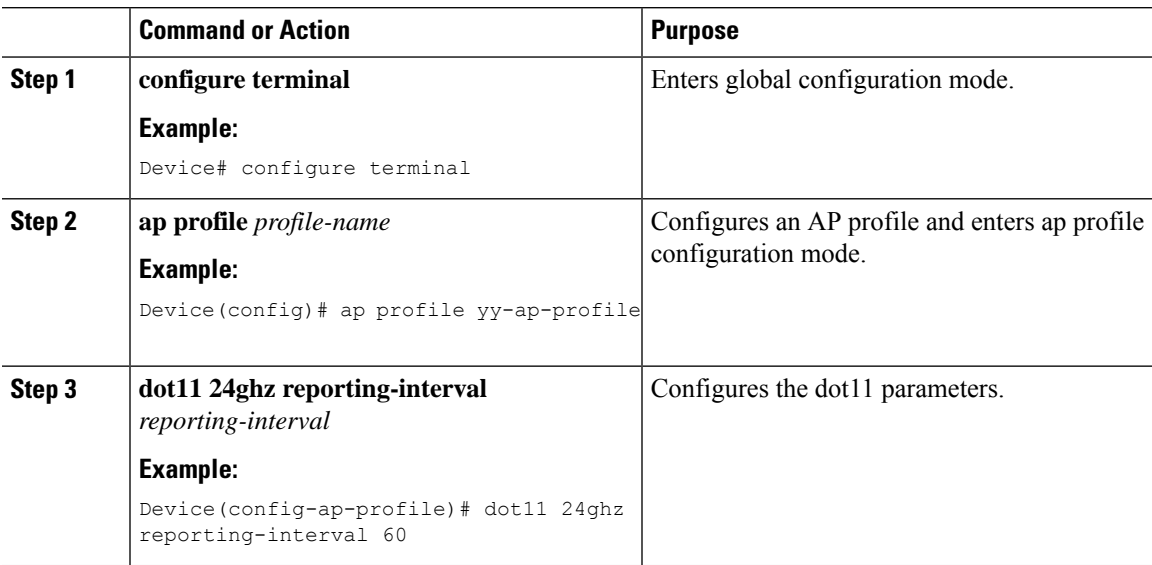

I

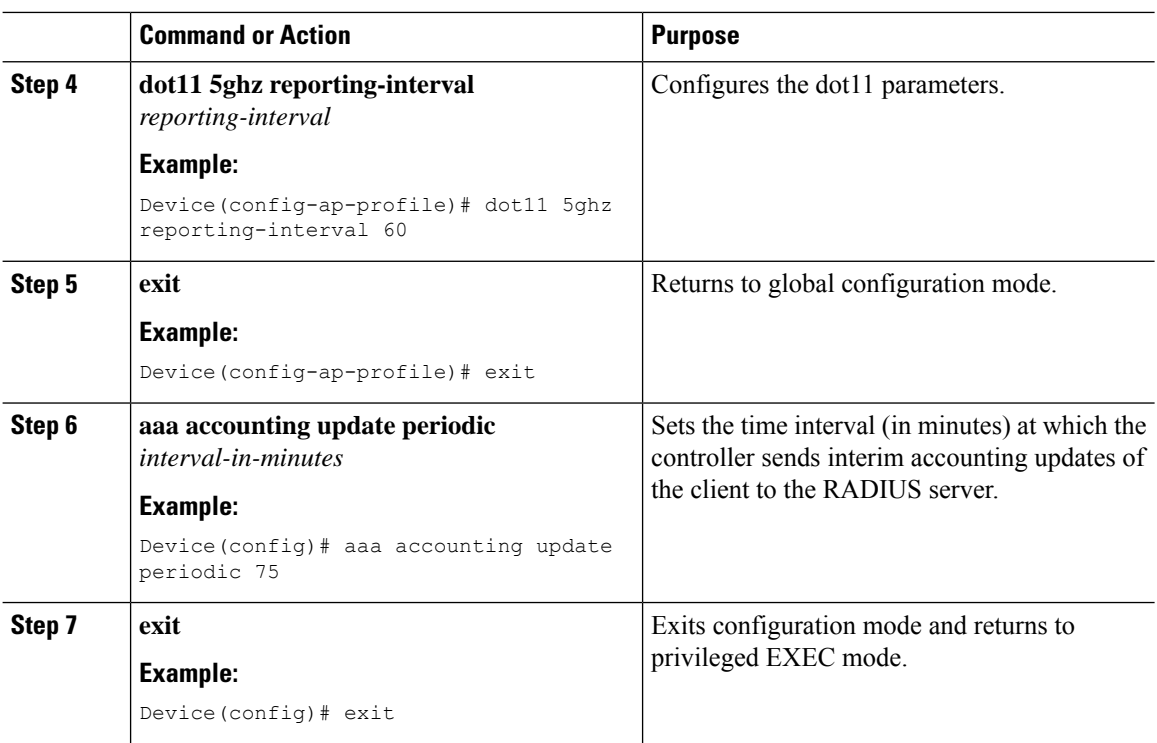